#### Jade Encryption Crack [Latest] 2022

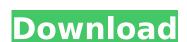

## Jade Encryption Crack+ Activation Key Free

#### Jade Encryption Free Download

Are you looking for an easy-to-use and versatile tool for all your encryption needs? If yes, then look no further than Jade Encryption from SysToolsSoft, a developer that makes its own software, and this one is definitely meant for those who are looking for a fast, easy-to-use and user-friendly tool that you can use on your own and that does not require you to sign up for services. Jade Encryption is designed to encrypt files of any kind and also allow you to send them via email. This tool can be used to encrypt both files and text. In order to start using the software, you need to download and install a free version of it on your computer, then copy the exe and setup files to your desktop. The installation is quite fast and hassle-free, so you should not have any trouble with the process. From the start, you can see a nice interface that is quite intuitive and lets you preview the files or text you want to protect. The setup requires you to enter a simple password of about five to seven characters. This process is quick, and should not need much of your attention, so you should not have any problems with it. However, if you want to make sure that the encryption process is as fast as possible, you might want to consider different ways to help it run faster. Jade Encryption allows you to use it for both files and text; and you can choose to encrypt files that you want to move to cloud storage or to use them in other places such as IM clients. You are free to choose between different algorithms, too, and can use AES 256-bit or other trusted ones such as AES 128-bit and Blowfish 64-bit. Depending on your needs, you can also change the size of the files or text you want to encrypt. Jade Encryption allows you to use different locations to store your files. The software 3a67dffeec

#### Jade Encryption Crack+

Use this free software to encrypt text or files! Protect your important text, or attach files using a custom password, so that they are safe and secure. Pros: Very easy to use Safe and secure Crypts text to prevent anyone from accessing the encrypted file easily. Cons: Not available on Mac No option to copy and paste the files, only a copy option is avaiable. Conclusion: Based on the above average, Jade Encryption is an excellent tool that can help you encrypt your data for safekeeping and movement. If you are looking for a simple utility that can be used for different occasions, you may want to give the software a try. Although people by law can't get into other people's private email, there are numerous ways to do this. There are a few tricks people use to get around this. You can use a proxy or simply set up your own server. If you have a secure server or other ways to set up your own, you may be able to read emails that are sent from other people. In order to configure your e mail client to allow messages to be read through a proxy server, you need to your computer, instead of the mail server. For example, you can tell gmail to send all mail through Google's OpenSMTP, or you can set up your own server on a machine that you control and make it send the mails through that. The capability to read emails on your device despite no legal way to do so may be an inconvenience. To prevent this from happening you can either keep your own email server, or use a proxy server allows the person reading your e mail on their computer to send information to your server where it can be read by you. There are several ways to do this. You can set up your own proxy service often require you to pay some fee to use it, but it's often a small amount of money. 1. Which is the most popular e mail service? Gmail 2. What is the main drawback of

#### What's New In Jade Encryption?

Jade Encryption is a simple software solution that enables you to encrypt text files and data. Preserves the original file type for your files and data. Preserves the original file type for your files and data. Has an easy installation process. Provides a user-friendly interface that allows you to preview, create, and encrypt files and data from any location on your computer. Allows you to encrypt text that you copy to the clipboard, such as notes, text messages, and other communications. Allows you to move the encrypted files to any storage device. Jade Encryption License Key is a free program that gives users the freedom to encrypt text documents and text files. With Jade Encryption you have a simple way to protect your text documents, and other files. You can use lake Encryption to encrypt emails, newsletters, surveys, documents, and other files. You can easily encrypt text messages, previous text messages, previous text messages, or other communications. You can easily choose to encrypt text or any document on your computer. With ease and convenience you can encrypt your sensitive data with just a few clicks. This free product is the easiest way to protect your sensitive data. Vista Encryptor offers basic security against viruses and toher malicious software, and to hide or encrypt your entire hard drive. You can apply encryption to folders or individual files. The program can be launched from both Windows Explorer and from the Vista taskbar. What Is Encrypted Folder V3.1.1.0 is a PC tool designed to be an all

### **System Requirements For Jade Encryption:**

Rage 2 is a top-down, linear-paced, first-person shooter that requires a DirectX 11 capable graphics card. Up to 8 players (when up to two players are in split screen mode) All classes are playable on both PC and Mac platforms Up to a 4K resolution on a supported display Online Multiplayer, Co-op, and a multi-stage game mode Loadout system, where players earn weapons and equipment Variety of fire-power types,

# Related links:

https://amtothepm.com/wp-content/uploads/2022/07/hasjam.pdf

https://recipe.de/wp-content/uploads/DataNumen\_PSD\_Repair\_\_Crack\_Full\_Product\_Key\_Free\_Download\_X64.pdf

https://cecj.be/netscape-navigator-9117-crack-download-x64-2022/ https://www.linkablecity.com/tftp-server-tester-free-updated-2022/

https://thegoodsreporter.com/news/android-resizer-tool-crack-with-license-code-3264bit-2022/

https://womss.com/mturoute-crack-win-mac-2022/ https://pzn.by/wp-content/uploads/2022/07/sakgast-1.pdf

http://www.travelrr.com/?p=19752
https://thoitranghalo.com/2022/07/08/baygenie-ebay-auction-sniper-crack/
http://carolwestfineart.com/?p=14995

https://gametimereviews.com/coollector-movie-database-4-14-5-crack-with-serial-key-download-for-windows-2022/ https://alafdaljo.com/seo-blog-submitter-crack-free/

https://wirtudojo.com/wp-content/uploads/2022/07/queawee.pdf
https://lezizceset.net/wp-content/uploads/2022/07/Windows7\_Logon\_Screen\_Changer.pdf
https://motofamily.com/quiz-study-tool-crack-patch-with-serial-key-latest-2022/

https://dogrywka.pl/winlive-pro-13-1-8-crack-keygen-full-version-free-for-windows/

https://katrinsteck.de/ip-desktop-viewer-xp-2022-new/

https://connecttosources.com/wp-content/uploads/2022/07/NeatMouse\_Portable.pdf

http://www.vxc.pl/?p=44511 https://seo-focus.com/im-sniffer-1-1-7-crack-with-serial-key-free-mac-win-2022-latest/